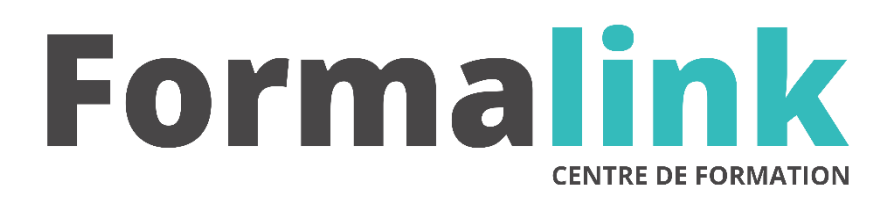

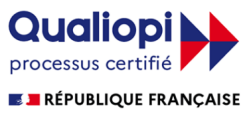

La certification qualité a été délivrée au titre<br>de la catégorie d'action suivante :<br>ACTION DE FORMATION

# **SKETCHUP PRO**

#### **PUBLIC PUBLIC PUBLIC**

Toute personne travaillant sur des projets de design, ou souhaitant une simulation rapide en 3D

Maîtriser la pratique de l'environnement informatique.

# **MODALITÉS D'ÉVALUATION**

## *Exercices pratiques*

#### **OBJECTIF**

*A l'issue de la formation, le stagiaire sera capable de : Créer, modifier et partager des modèles 3D*

#### **DUREE**

*14 heures, 2 jours.* 

**LIEU DE FORMATION**

Voir convention

#### **DATE**

Voir convention.

**NOMBRE MINIMUM ET MAXIMUM DE STAGAIRES PAR SESSION**

Minimum : 1 - Maximum : 12

**FORMALISATION A L 'ISSUE DE LA FORMATION**

Remise d'un attestation de formation.

#### **SUIVI DE LA FORMATION**

Feuille de présence.

# **MÉTHODES ET OUTILS PÉDAGOGIQUES**

Formation dispensée par un formateur professionnel spécialisé principalement dans la 3D.

Supports et Méthodes pédagogiques : PC Complet, Logiciel, connexion internet tableau mural et divers supports de cours Formation théorique et pratique.

# *1er jour.*

### **PRESENTATION**

- Menus, Préférences et barres d'outils
- •Paramétrage du dessin
- Choix des unités de travail
- Les différentes formes 2D

#### **MODELISATION**

- Principes et axes du dessin en 3D
- Déplacement, rotation, changement d'échelle, suivi de trajectoire
- Extrusion et découpe
- Composants interactifs
- Création, utilisation, modification de composants
- Assemblage
- Gestion de la Bibliothèque
- Création de nouveaux matériaux
- Gestion et modification d'un matériau
- organisation des objets

# *2ème jour*

### **TEXTURES, LUMIERES**

- Mise en place des lumières
- Choix du type d'éclairage
- Gestion des textures
- Positionnement des textures

#### •Placage **RENDU**

- Choix des différents styles de rendu
- Formats de sortie
- Approche du moteur de rendu V-Ra
- Google map